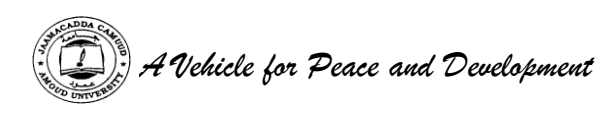

# **AMOUD UNIVERSITY BORAMA SOMALILAND** *Faculty of Computing and ICT*

Tel:  $+252 - 2 - 4454004/ +252 - 2 - 4456036/ +252 - 2 - 614144$  $Fax + 252 - 2 - 613447$ E-mail: [amouduniversity@hotmail.com](mailto:amouduniversity@hotmail.com) Website: www.amouduniversity.org

# **STUDENT'S ATTACHMENT LOG-BOOK**

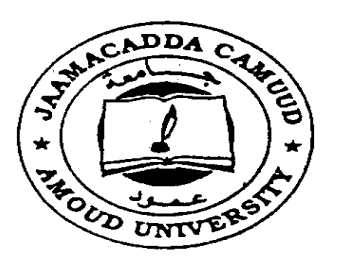

# **Bachelor Of Science In Information Technology**

Name : ali saleban yasin

ID : 3658

phone : 0634327688

Email : najaad\_123@hotmail.com

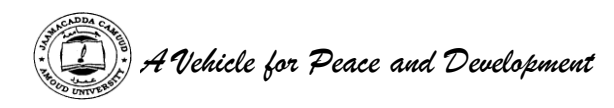

#### **Duration: 6 Weeks**

# **Introduction**

This book is to assist the student to keep record of the training. It will show the departments and sections in which the student has worked and the periods of time spent in each.

# **Instruction To The Student**

The attachment program is considered as one examinable unit that the students are supposed to undertake. The whole exercise is marked out of 100 marks. i.e. The Industry supervisor's assessment constitutes 30 marks, University supervisor's assessment constitutes 30 marks, Industrial attachment report 30 marks and Log Book Presentation 10 marks.

#### **Notice of Resumption of Attachment**

The student is supposed to notify the Attachment coordinator by filling in a form provided, regarding the details where he/she is attached. This should be communicated to the above within the first week of getting the attachment.

# **Daily Report**

The daily work carried out during the period of training is to be recorded clearly with sketches and diagrams where applicable.

# **Weekly Summary Report**

This is a summary of the work done in a week and should cover a report of work covered. Students are required to present the logbook weekly to the industry-based supervisor for assessment of content and progress. The supervisor can use any page for his/her comments where necessary.

#### **Change of Attachment**

A student is expected to start and finish his/her attachment in one establishment. If it becomes absolutely necessary that he/she must change his/her place of attachment, the student should first secure permission in writing from the university.

His/her application for change of place of attachment should indicate the name and address (not just post office box) of the company or industry to which he/she wishes to transfer. Any attachment not properly authorized will be cancelled.

#### **Attachment Log Book**

The logbook will be filled by the student at the end of every working day and should comprehensively indicate the tasks done and the skills learnt in that particular day. The logbook should be kept at the work place and MUST NOT be carried home.

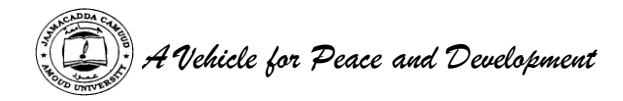

# **University Supervisor's Visit**

The university supervisor will check the logbook when he/she visits the students to ensure that proper training is being received, and record his/her comment on the paper provided for that purpose, towards the end of the book.

# **Industry Based Supervisor**

The industry-based supervisor(s) will make comments on a weekly basis on the sheet of paper provided. This is to ensure that if the student is to rotate to several departments and units each unit supervisor will comment on the student performance.

# **Industry Based Supervisor's Evaluation**

Towards the end of the attachment program, the industry-based supervisor will undertake an overall assessment as per the form that shall be provided. These should be filled in confidence and sent to the university in a sealed envelope.

# **Report Writing**

In addition to the daily and weekly record, the student should submit a report of the work done during the attachment. e.g full coverage of the attachment, problems encountered e.t.c. Suggest improvements to make the program worthwhile.

The report should contain a background and a summary of activities of the organization or institution, where the student was attached. The student is expected to point out weak and strong points of the attachment. The report should be comprehensive and covering key issues learnt in the organization. **It should be typed**.

#### **Report Submission**

The logbook and report must be submitted to the attachment coordinator at the end of the attachment.

Attach the letter from the employment that granted you the attachment vacancy indicating when the attachment started and when it will end. The Log-Book should be well bound.

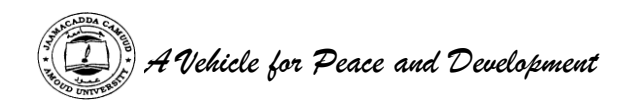

# **STUDENT'S PARTICULARS**

Name of student **: Ali saleban yasin**  (Surname first)

Registration No. of the student **: 3658**

Faculty **: ICT (information communication technology )**

Course of Study **: industrial attachment** 

Stage/Year of study **: senior 2014/2015**

Name and address of company/establishment attached **: Burao computer electronic and service in burao city of togdheer region Somaliland** 

Name of Industry based supervisor **: Abdikarin Abdilahi Adid**

Designation **: IT manager**

Telephone contact : **710500** Mobile : 0634404313

Duration **From: 07/02/2015**

**To: 06/03/2015**

*A Vehicle for Peace and Development*

**Draw the organization Chart of the institution or organization you are attached to.**

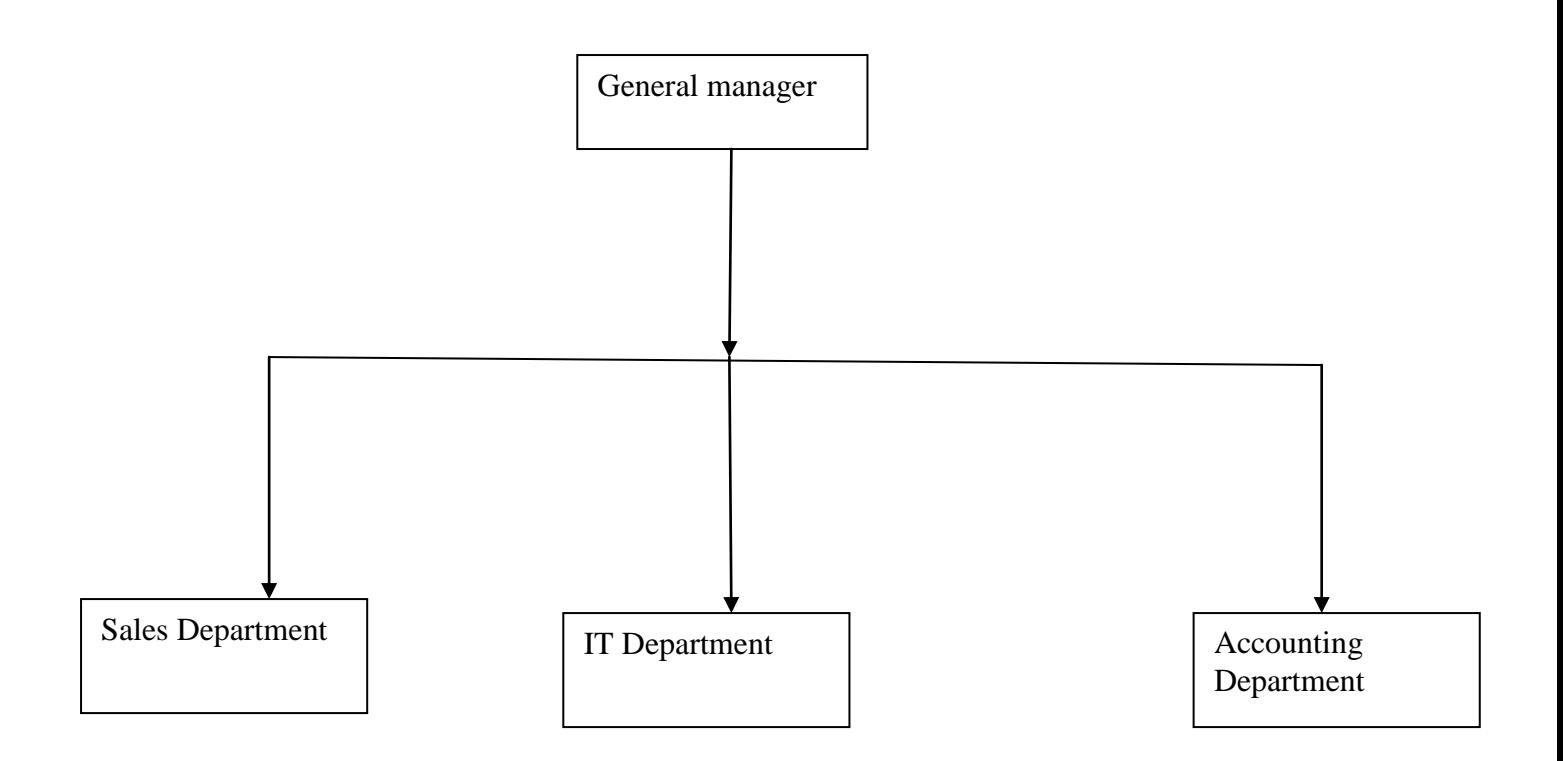

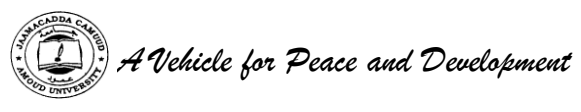

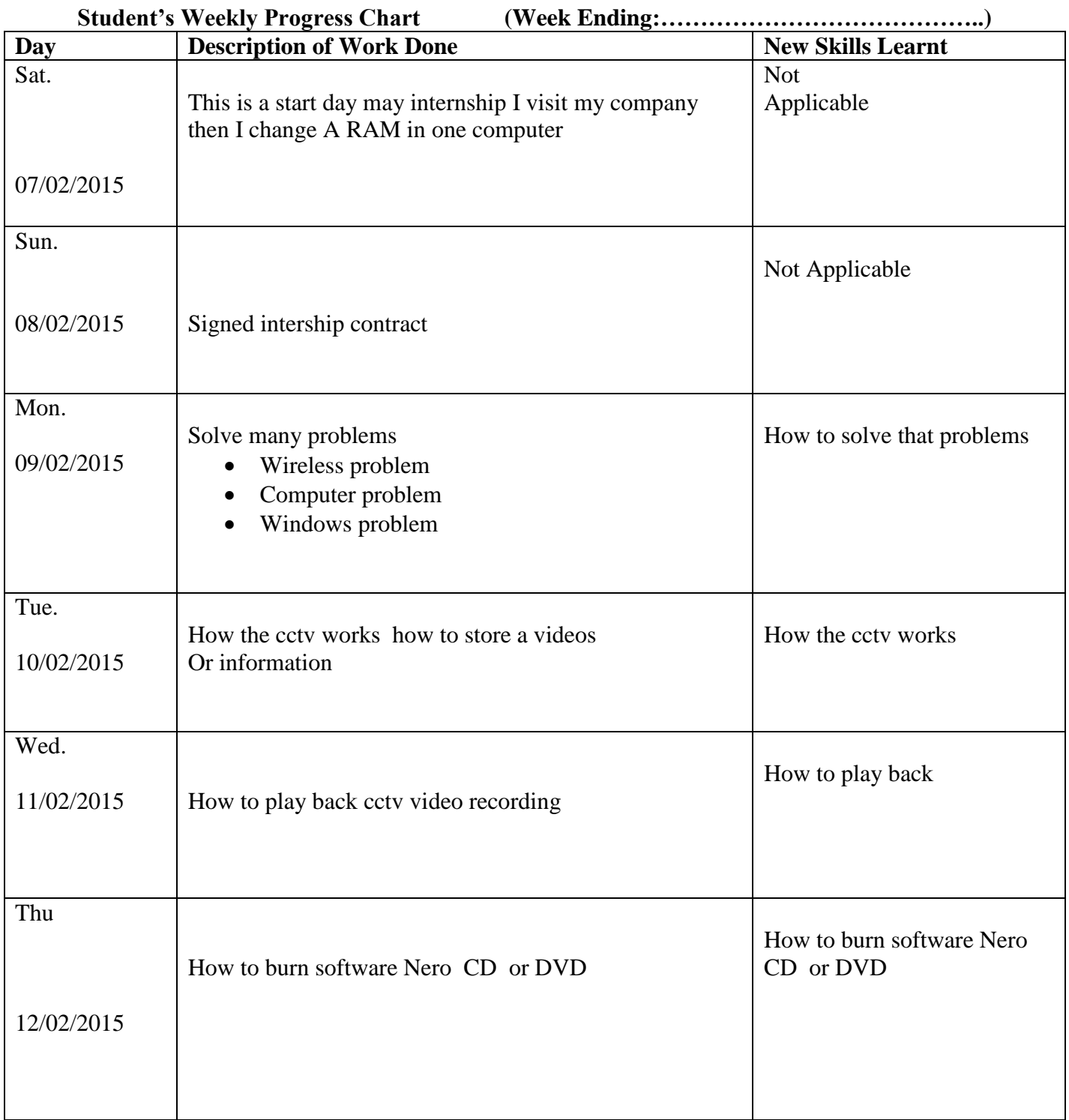

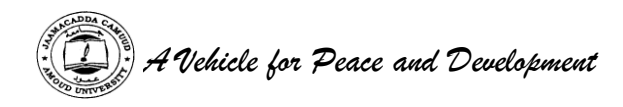

(Please produce a chart for each week of attachment)

in our first week we have covered many materials in information technology and other thing like cctv camera also we have covered many problems of many computers that we solved like

windows problem = many files corrupted computer problem = the cpu fan is not worked wireless problem = Drive removed then we installed

this week also have covered how the cctv camera works and how to record a videos and how to play pack the that recoded

also make other services like formatting some computers and also installed programs in many computers like office and browsers .

last I visit a parts of may company

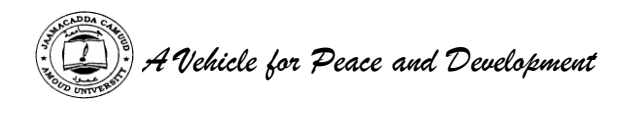

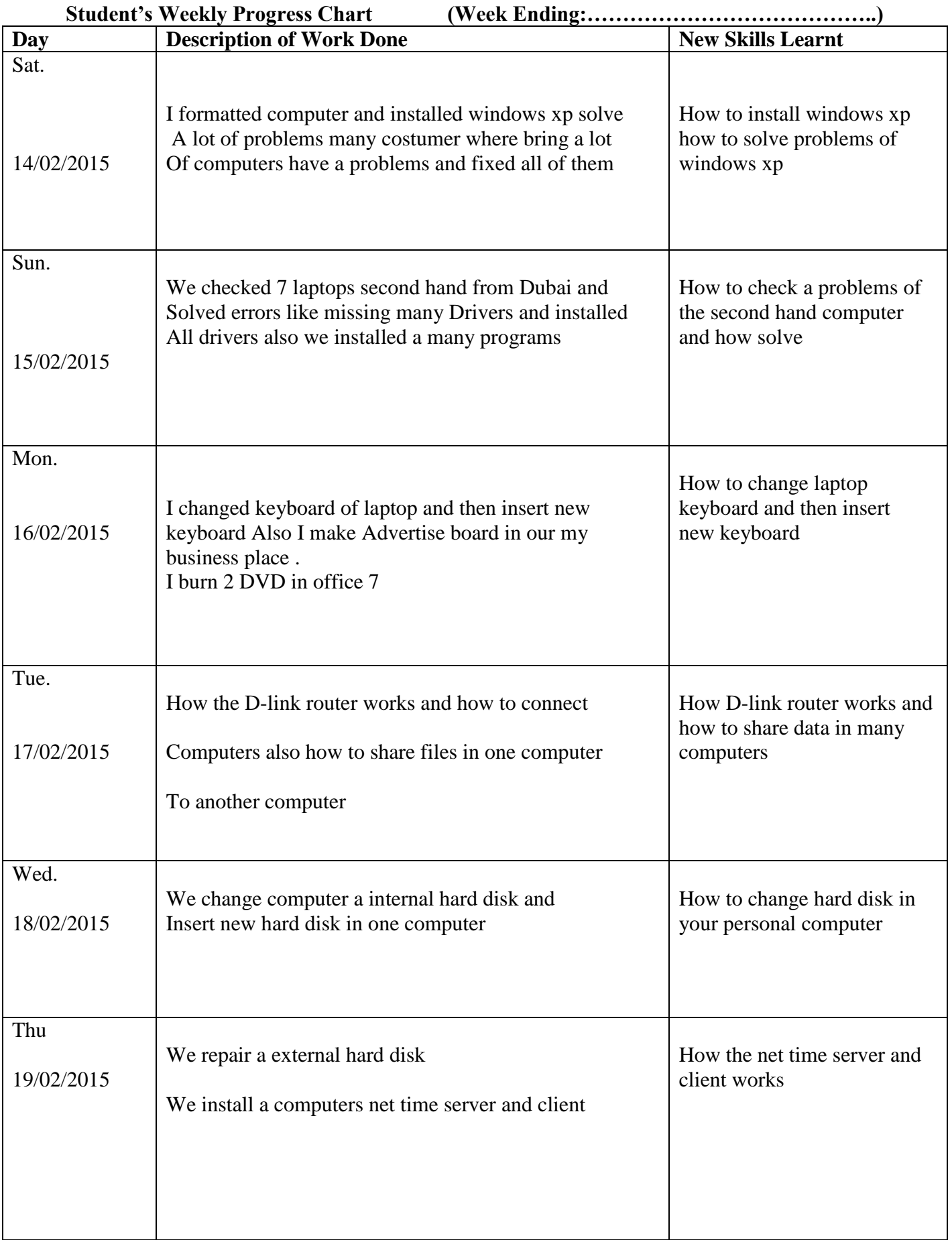

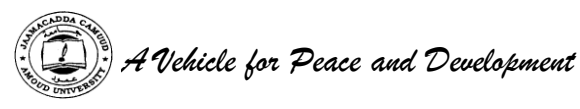

(Please produce a chart for each week of attachment)

In our second week we covered following things

- *a)* Upgrading computers windows xp and windows 7
- *b)* Checking many second hand computers
- *c)* Installing many Driver in many computers
- *d*) Change keyboard one laptop
- *e)* Making advertising board in Photoshop
- *f)* Burning DVDs and CDs
- *g)* Changing internal hard disk in one computer
- *h)* We recover external hard disk

This week also we make many services in our costumers like solve a lot computer problems And installing ant viruses and other programs

Also I installed many computers net time server and client

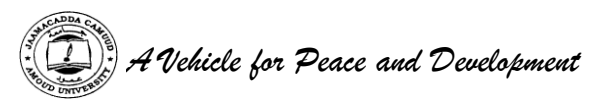

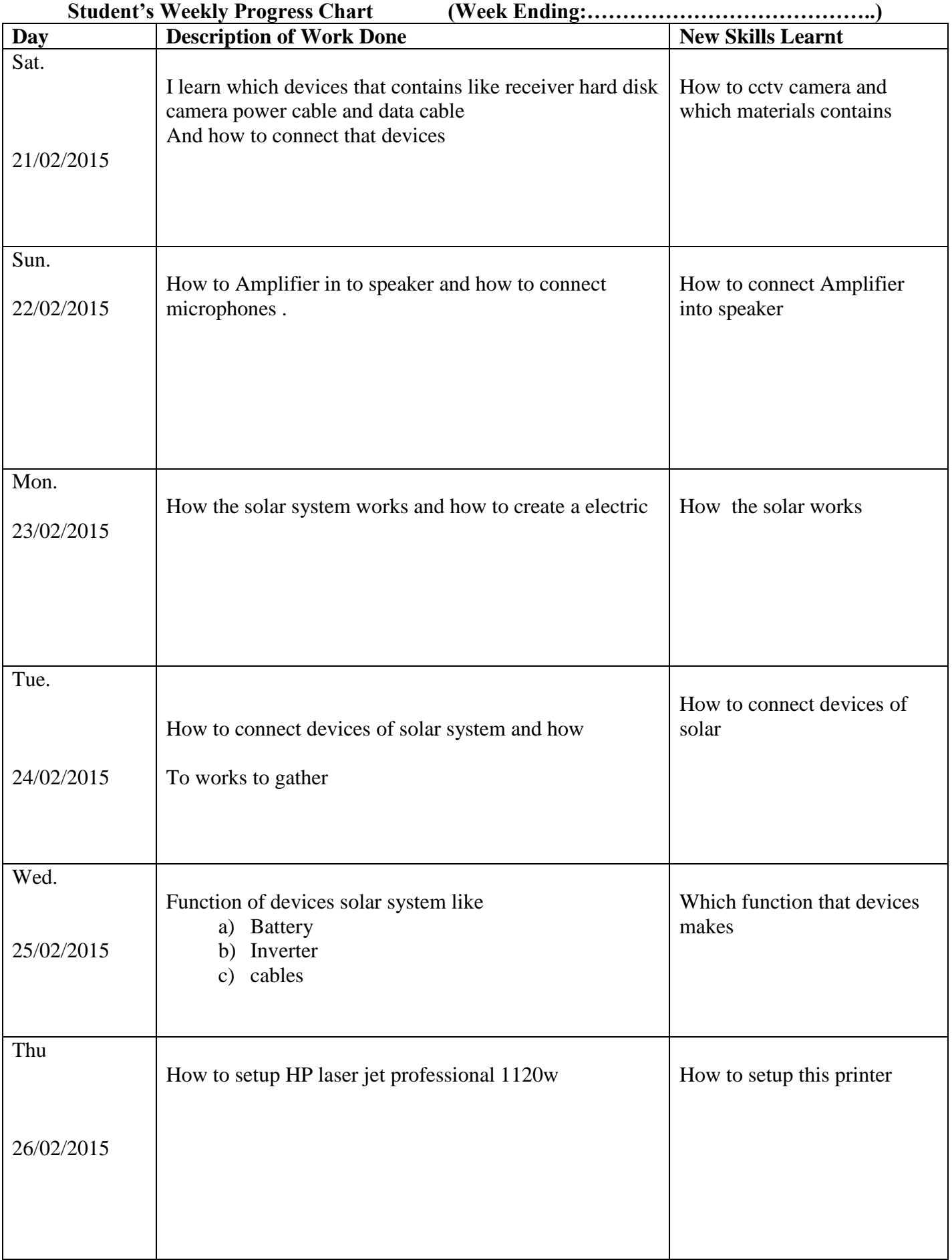

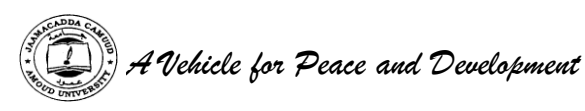

(Please produce a chart for each week of attachment)

This is our third week I learn which devices that contains cctv and how works to gather and also how to connect that devices also we learned how to connect amplifiers and speakers and which devices that contains Also we learn solar system and how the solar system works which devices that contains and how to connect that devices of the solar system and how to produce current .

How to setup laser jet professional Hp 1102 printer in your pc

Also we make other services like updating computers installing programs and drivers and changing devices Of the computers like , keyboard , hard disk and RAM

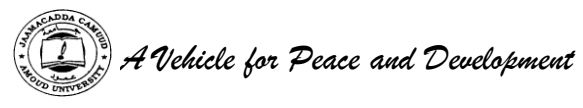

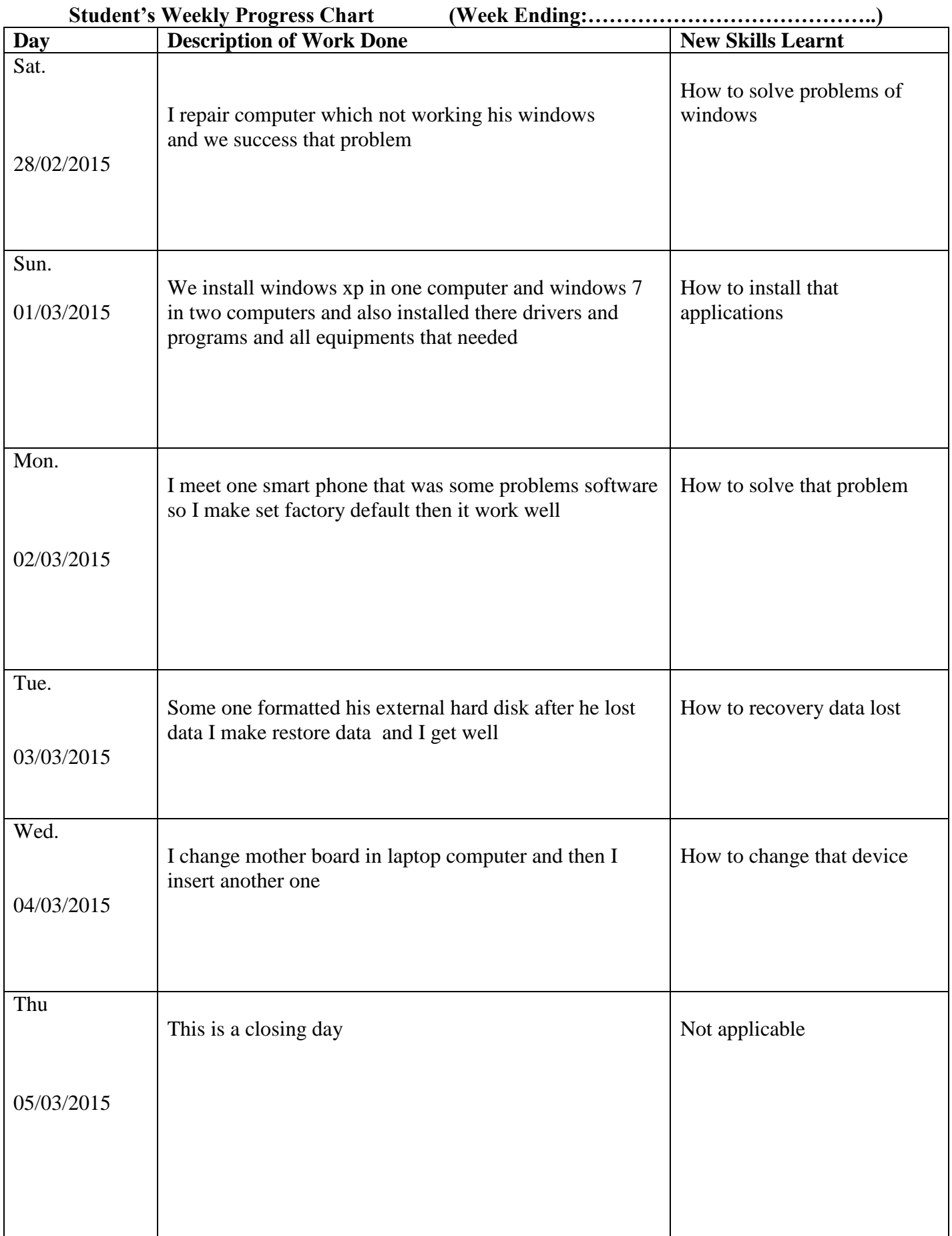

*A Vehicle for Peace and Development*

(Please produce a chart for each week of attachment)

this week is very good week I learn the following :

how to solve problems that occurs windows

upgrading windows xp and another programs also I meet smart phone was some problems software occur so I make set factory default then I success that problem also I change mother board and another devices like RAM I am very happy this internship and I take experience